#### **IEEE 2015**

Mediterranean Microwave Symposium November 30 – December 2, 2015, Lecce Italy

#### Exposure protocol setup for agrofood treatment: Method and system for developing an application for heating in reverberation chamber

**Marina Paolanti, Rama Pollini, Emanuele Frontoni, Adriano Mancini, Roberto De Leo, and Primo Zingaretti<sup>1</sup>**

<sup>1</sup>Università Politecnica delle Marche - Department of Information Engineering

#### **Bruno Bisceglia<sup>2</sup>**

<sup>2</sup>University of Salerno - Department of Industrial Engineering

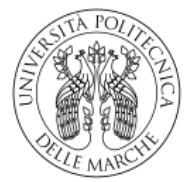

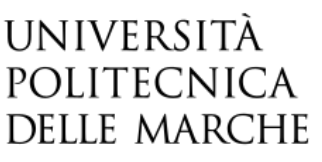

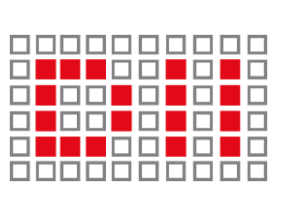

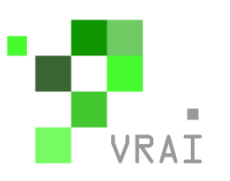

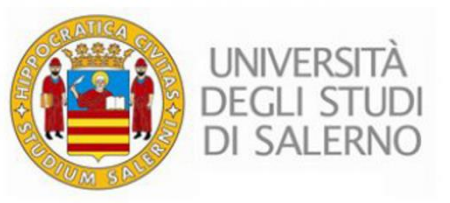

# Talk layout

**Introduction** 

- Microwave Heating
- Reverberation Chamber
- The heating in reverberation chamber
- **Goals**
- Overview of the System Architecture
- Model of Reverberation Chamber
- **Comsol Application**
- Comsol Reverberation chamber Application • Display Application **Conclusion**

# Microwave Heating

The microwave heating is an important treatment. It is used in a lot of situations [1], [2] as:

- Disinfestation of works of art
- Phitosanitary treatment
- Industrial processing
- **Packaging disinfection**
- Foods drying

[1] B. Bisceglia, R. De Leo, A. P. Pastore, S. von Gratowski, and V. Meriakri, "Innovative systems for cultural heritage conservation. Millimeter wave application for non-invasive monitoring and treatment of works of art," Journal of Microwave Power and Electromagnetic Energy, vol. 45, no. 1, pp. 36–48, 2011. [2] B. Bisceglia, R. De Leo, and N. Diaferia, "Mw pallets disinfestations," Journal of microwave power & electromagnetic energy online.

#### Microwave Heating

- Promising application for treatment of agro food material.
- The food processed is safe for consumption.
- The food no radioactive or contaminated.
- There is no residual radiation remaining in the food.

#### Reverberation chamber

The reverberation chamber is a room with metal and reflective walls, in which electromagnetic waves enter through an antenna.

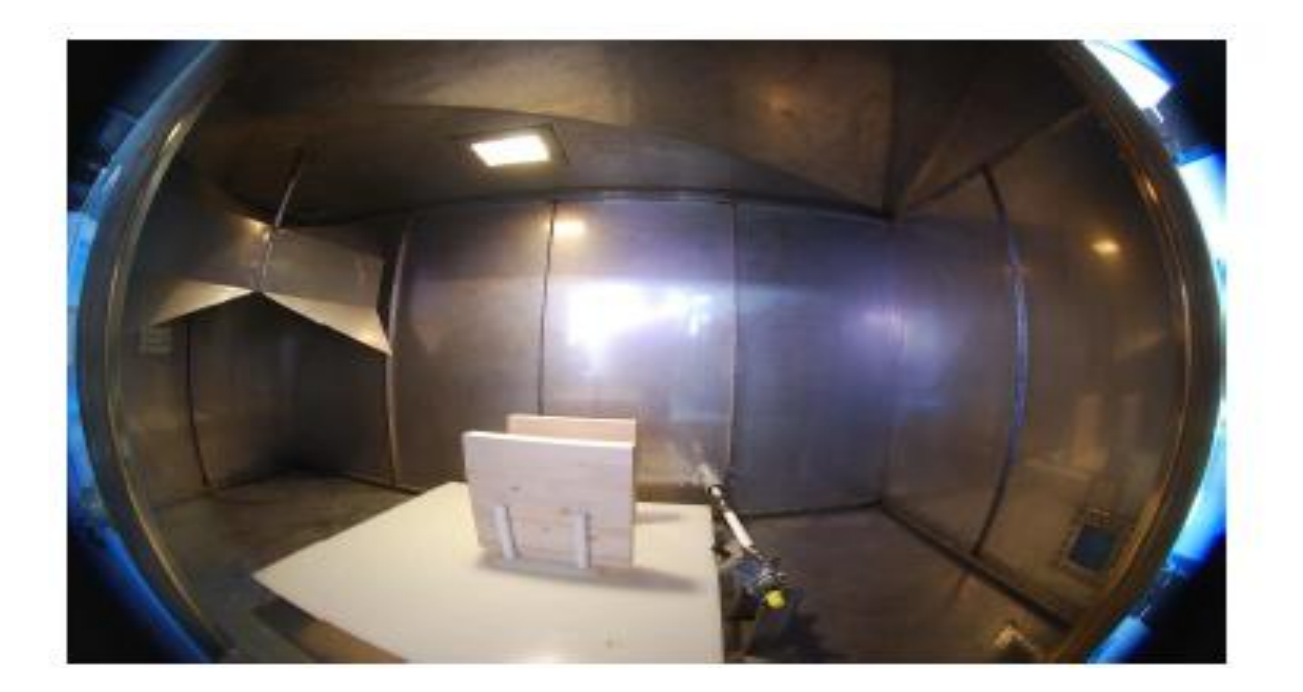

#### Reverberation chamber

There are inside also metal and reflective panels (stirrer), that continually change the trajectories of reflected waves with their movement. These numerous reflections create an area where the field is statistically uniform as amplitude and extremely varied from the point of view of polarization and phase of the waves, both with respect to position and time.

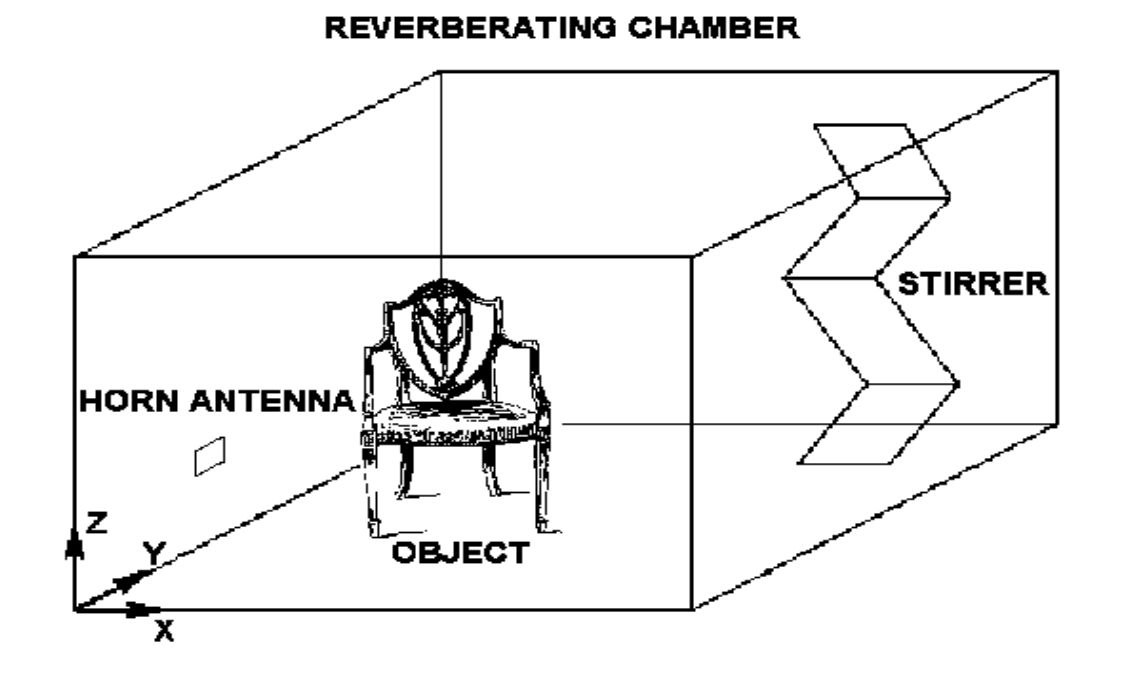

# Goals

The aim of the proposed project, is an application that simulates the heating of an object, assimilated to a sphere, in reverberation chamber. This application is built in COMSOL Multiphysics [3], an environment for various physics and engineering applications, especially coupled phenomena, or multiphysics. The packages are crossplatform (Windows, Mac, Linux) and they enable you to create accurate models in a very fast way.

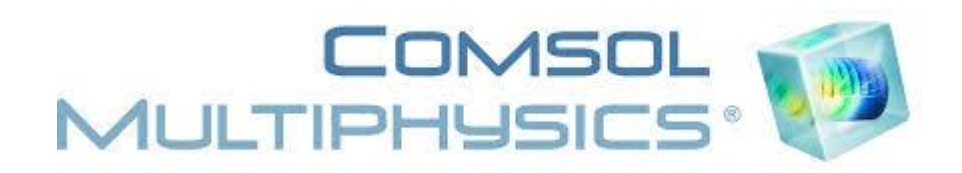

#### Model of Reverberation Chamber

We consider a copper block, in the shape of a cube, which incorporates inside a sphere of a second material, all invested by six plane waves.

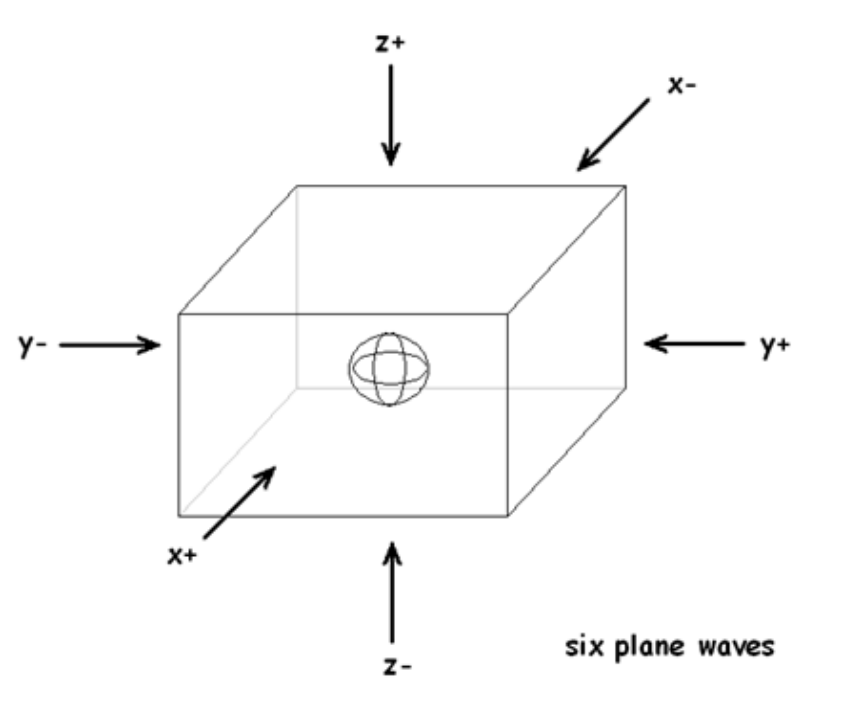

#### Model of Reverberation Chamber

We calculate:

- Stored energy with **E = 1 V/m**;
- Power dissipated on the walls from **Q**;
- Power loss on the body or in treatment with **FDTD** or with the model of a transmission line;
- Actual value of **E**;
- Power dissipated in the body;
- Incident power entering in the chamber.

#### COMSOL Application

#### Simulation and development

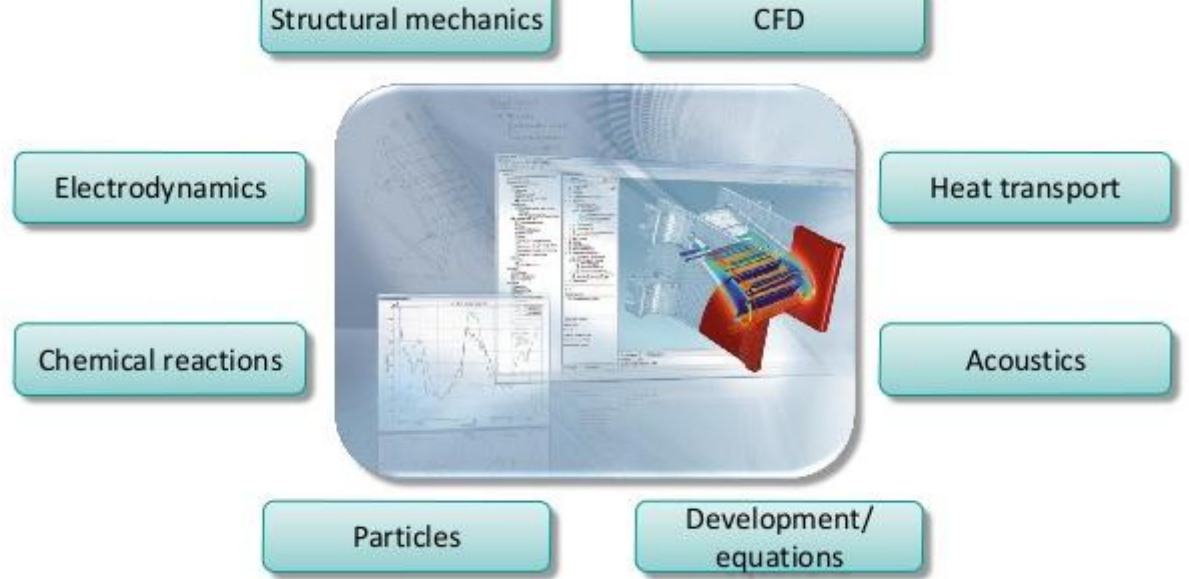

# COMSOL Application

COMSOL version 5.0 introduces new features and new products including the Application Builder that allows to create specialized applications based on COMSOL models, so that they can be used by all engineers and designers of the company.

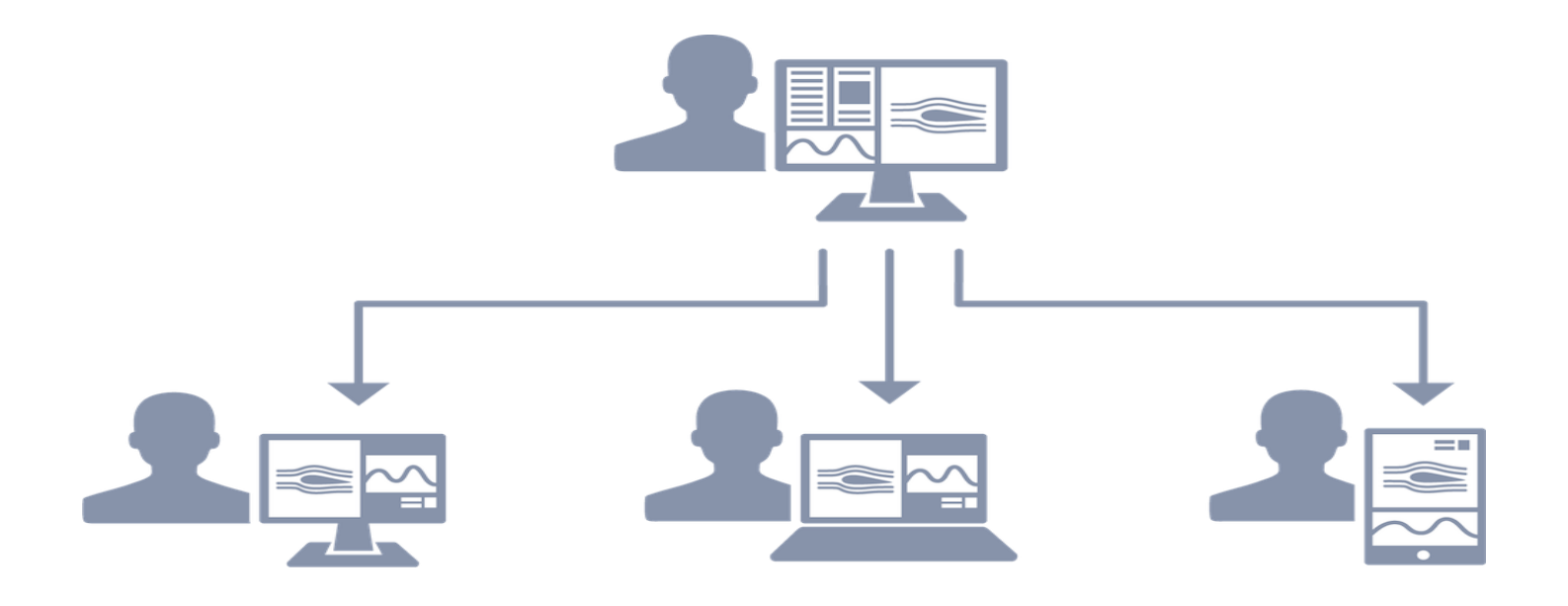

# COMSOL Application

In COMSOL Multiphysics, it is also possible to run an application:

- Test Application in the ribbon or in the Quick Access Toolbar
- Run Application in the File menu or in the Quick Access Toolbar.
- Select Test in Web Browser in the ribbon.Application Builder window and ribbon tab

#### COMSOL Reverberation chamber Application

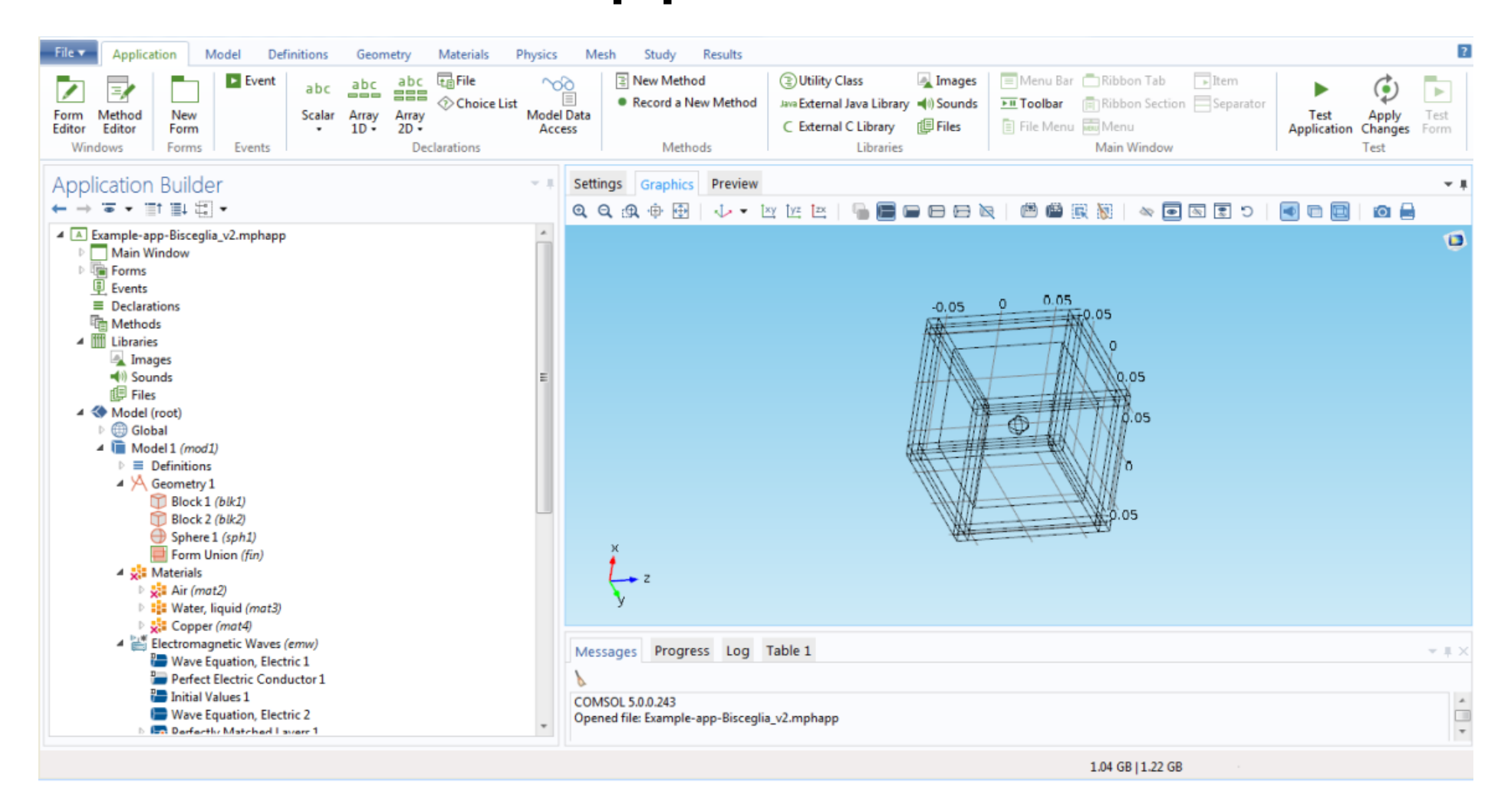

#### Application Builder Interface

#### Demo

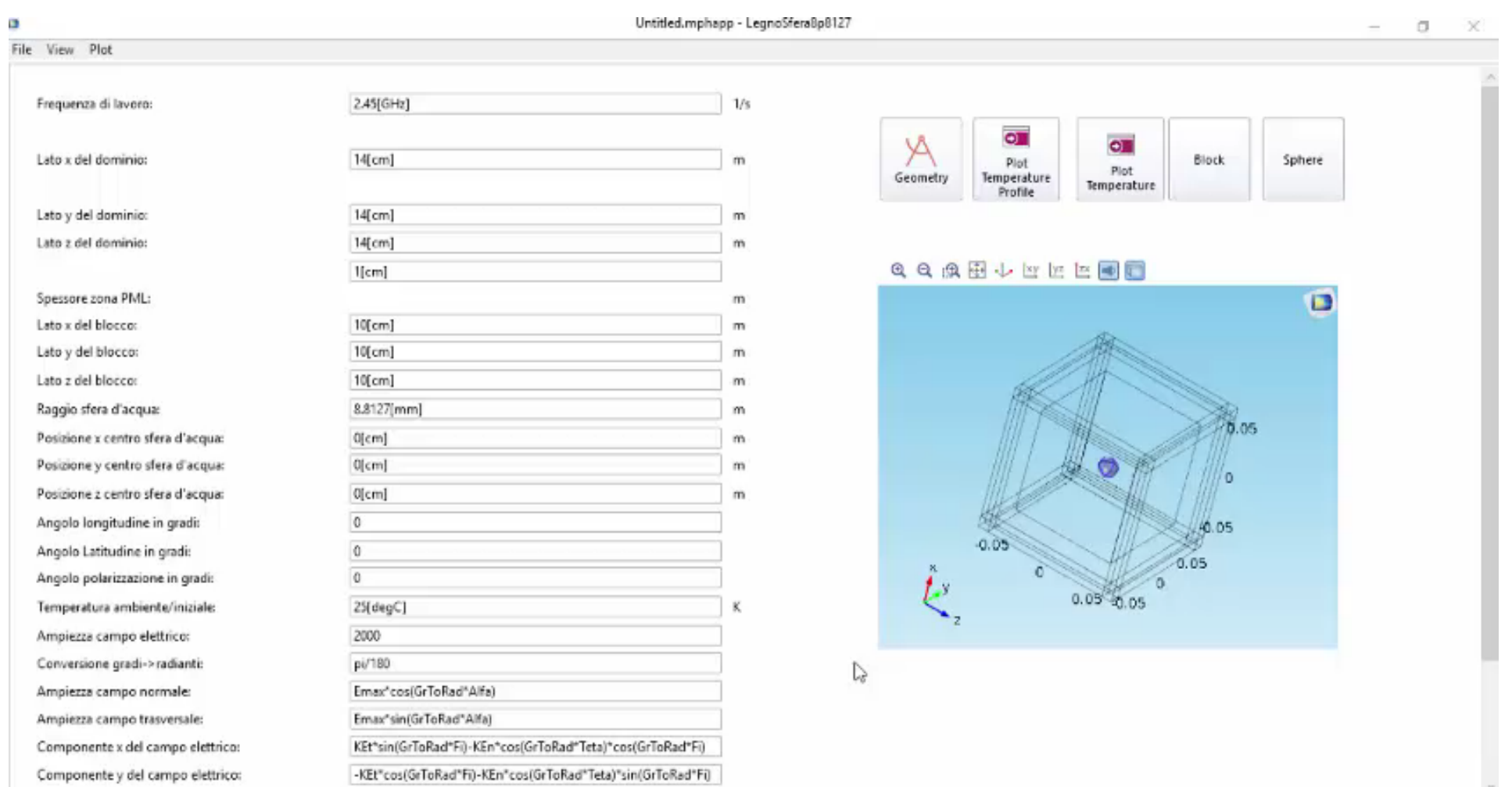

# COMSOL Reverberation chamber Application

- Preliminary result of the interface of our application.
- Simple and intuitive even for who does not know the main principles of electromagnetism. • User-friendly application featuring a rich graphical user interface.
- Very useful tool for the electromagnetic simulation.

#### Application parameters

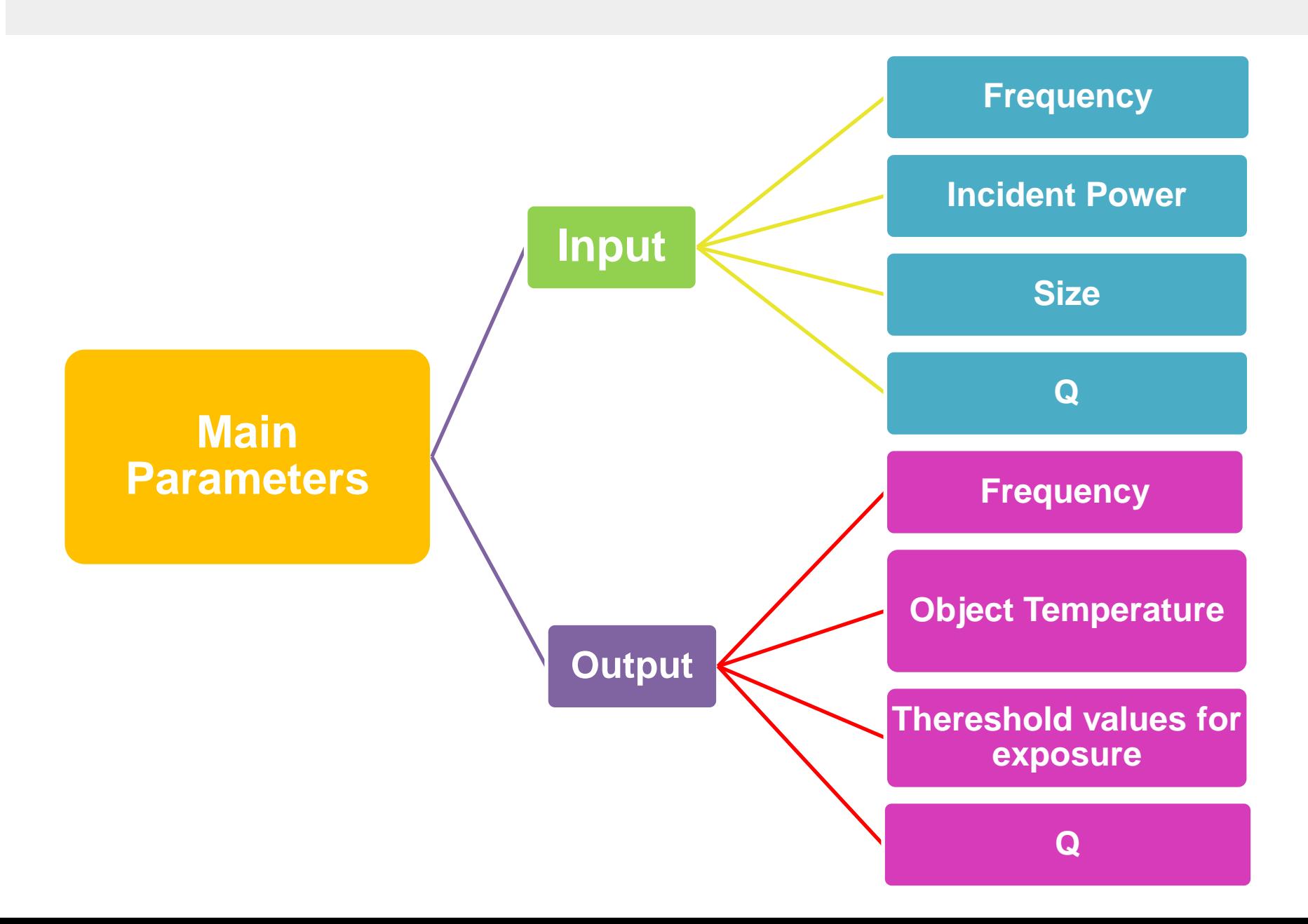

#### **Conclusion**

- Novel method for building an application very useful for electromagnetic simulation.
- Preliminary result of the interface of our application.
- Future works will be to make this application more rich and more useful.

#### **IEEE 2015**

Mediterranean Microwave Symposium November 30 – December 2, 2015, Lecce Italy

# Thanks for your attention!

#### **Marina Paolanti**

m.paolanti@pm.univpm.it

Università Politecnica delle Marche - Department of Information Engineering

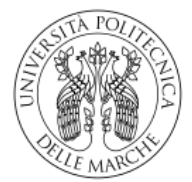

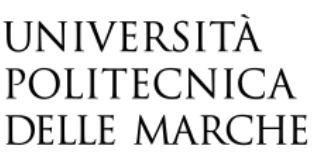

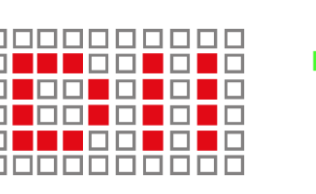

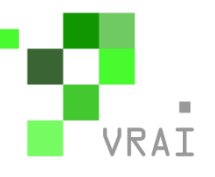